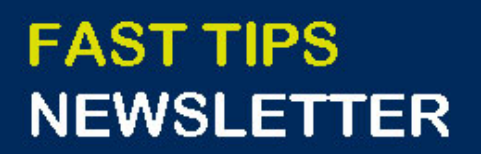

[August 2021 | Volume 8 | Number 8](https://finance.utoronto.ca/fast-tips-newsletter-archive/)

# IN THIS ISSUE

- **[Enterprise Modernization Program](https://easi.its.utoronto.ca/initiatives/enterprise-modernization-program/)** progress & performance **improvements**
- [How to Enter an ERDD Web](https://finance.utoronto.ca/the-new-erdd-web-application-documentation-support/) **Transaction**
- [How do I process an FIS payment for](https://finance.utoronto.ca/knowledgecentre/how-do-i-setup-a-departmental-fis-payment-for-a-scotiabank-visa-travel-hospitality-card/)

a Scotiabank Visa Travel &

**Hospitality Card?** 

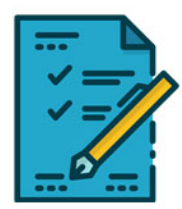

- Adding an 'Alternative Payee' [address after an invoice has been](https://finance.utoronto.ca/knowledgecentre/adding-an-alternative-payee-address-after-an-invoice-has-been-processed-but-not-cleared/)  processed (but not cleared)
- Financial Services Hours of **Operation**

## **WHAT'S NEW?**

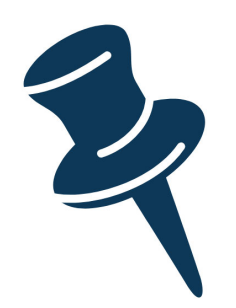

**Enterprise Modernization Program progress & performance improvements**

It's been two years since the launch of **U of T's Enterprise Modernization Program**. Using the latest SAP technology to upgrade all systems, the goal of the program is to provide a consistent, intuitive and streamlined user experience. The project is currently

transforming the entire **HR Talent Management Suite** and the core **HR, Research and Finance systems**.

For details about what projects have launched recently and what's next for the program, please visit the **[EASI website](https://easi.its.utoronto.ca/initiatives/enterprise-modernization-program/)**.

### **SIMULATIONS**

#### **How to Enter an ERDD - Web Transaction**

FIS users, with AMS Posting Access, can use the ERDD - Web application to create and/or post expense reimbursements for individuals within their department.

To view one of the ERDD - Web simulations, as well as ERDD - Web reference material, please visit the **[Financial](https://finance.utoronto.ca/fast/support-documentation/financial-accounting/accounts-payable/reimbursements/)  [Services Website](https://finance.utoronto.ca/fast/support-documentation/financial-accounting/accounts-payable/reimbursements/)**.

NOTE: **Expense reimbursements created via the ERDD** 

**– Web application may result in duplicate entries when using Internet Explorer**. Chrome or Safari (Mac-book) browsers are recommended as SAP no longer supports Internet Explorer.

### **ARTICLES**

## **How do I process an FIS payment for a Scotiabank Visa Travel & Hospitality Card?**

Departments can make payments directly to **Scotiabank**  on behalf of the cardholder via FIS. Please ensure the entire **16-digit account number** is entered in the Reference field to avoid delayed payments and delinquency charges.

For more information on processing payments in FIS, please visit the **[Knowledge Centre](https://finance.utoronto.ca/knowledgecentre/how-do-i-setup-a-departmental-fis-payment-for-a-scotiabank-visa-travel-hospitality-card/)**.

For more information on the Scotiabank Visa Travel & Hospitality Program, please contact purchasing.help@utoronto.ca.

## **Adding an 'Alternative Payee' address after an invoice has been processed (but not cleared)**

After an invoice has been processed, **you can add an Alternative Payee** to redirect the cheque to an alternate address **as long as the payment has not cleared**.

Please visit our **[Knowledge Centre](https://finance.utoronto.ca/knowledgecentre/adding-an-alternative-payee-address-after-an-invoice-has-been-processed-but-not-cleared/)** for additional information about this process.

#### **Financial Services - Hours of Operation**

Financial Services will be open for in-person service as of Tuesday, September 7th. The Reception Counter (2nd floor) will be open on Monday – Thursday from 8:45am to 5:00pm.

For more information, please visit the **[Financial Services](https://finance.utoronto.ca/wp-content/uploads/FSD-Office-Hours-Week-of-Sept-6-2021.pdf)  [website](https://finance.utoronto.ca/wp-content/uploads/FSD-Office-Hours-Week-of-Sept-6-2021.pdf)**.

- 
- **[FAST Tips Newsletter Archive](https://finance.utoronto.ca/fast-tips-newsletter-archive/) [Subscribe to AMS Listserv](https://easi.its.utoronto.ca/help/ams-listserv/)**

 **TRAINING FAST STAFF** 

- **[FIS Training Calendar](https://finance.utoronto.ca/fast/fis-training/training-calendar/) <b>Faculty Representatives** 
	-

#### **Requesting Ideas for FAST Tips Articles/Simulations!**

We are always looking for fresh ideas from our readers.

If you have any suggestions for FAST Tip articles or simulations, **send us your feedback via the link below!**

**[PROVIDE FEEDBACK](http://finance.utoronto.ca/fast-tip-survey/)**

[fast.help@utoronto.ca](mailto:fast.help@utoronto.ca)